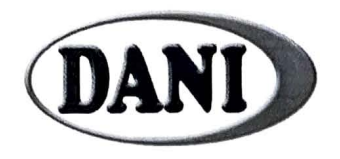

## **FICHA TÉCNICA**

**ATADILLO HIERBAS** 

CÓDIGO: FECHA: REVISIÓN: FTE ENE 2019 5

## **CONSERVAS DANI S.A.U.**

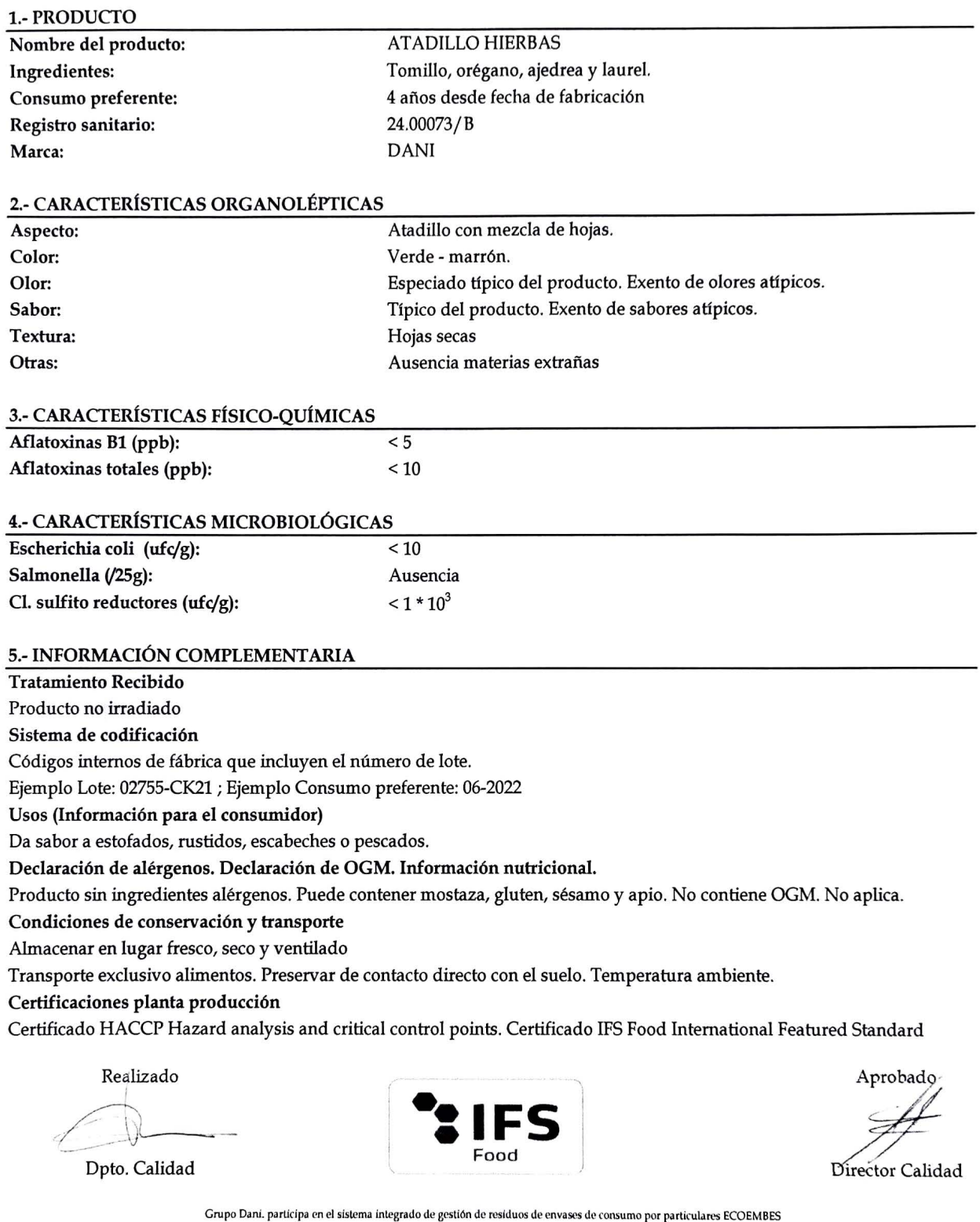

El poseedor final es el responsable de la correcta gestión ambiental de los residuos de envases industriales o comerciales que se generen